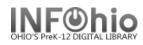

## Edit Item

🧏 Edit Item

The Edit Items wizard is used to select and modify individual items of a library's title.

- 1. Click the Item Maintenance Wizard Group.
- 2. *Click* on Edit Item Wizard.

Item Search screen displays.

NOTE: The title you select must have an attached copy to use the Edit Item wizard.

3. Search for item or title of the item

| you want to edit. If a<br>current record<br>exists for the item, <i>click</i><br>the Current | click | Search for:<br>Index:<br>Library: | Title<br>ALL<br>Rowling, J. K Harry Potter and the Order of the Phoenix FIC ROW ID:32612150000432 Ctrl#:197803293346 | Search<br>Type:<br>Keyword<br>Browse<br>Exact |
|----------------------------------------------------------------------------------------------|-------|-----------------------------------|----------------------------------------------------------------------------------------------------|-----------------------------------------------|
| information link to                                                                          |       | Current:                          | Rowling, J. K Harry Potter and the Order of the Phoenix FIC ROW ID:32612150000432 Ctrl#:197803293346                 | ⊖ Exact                                       |
| access the last                                                                              |       |                                   |                                                                                                    |                                               |
| record displayed,                                                                            |       |                                   |                                                                                                    |                                               |
| modified, or added                                                                           | d.    |                                   |                                                                                                    |                                               |

The Edit Item screen displays

**NOTE:** If your search finds results, a list of matching records displays in the hit list area. The selected title(s) will display in the lower portion of the window with two tabs, Description and Call Number/Item.

 Select the title containing the item you want to edit. Click Modify.

| Search for                                                                                                    | harry potter                                                                                                    |                                                                                                    |                                                           | *                                                                 | Search               |
|----------------------------------------------------------------------------------------------------|----------------------------------------------------------------------------------------------------|----------------------------------------------------------------------------------------------------|-----------------------------------------------------------|-------------------------------------------------------------------|----------------------|
|                                                                                                    |                                                                                                    |                                                                                                    |                                                           |                                                                   |                      |
| Index: Title                                                                                                    |                                                                                                    |                                                                                                    |                                                           |                                                                   | Туре:                |
| .ibrary:                                                                                                    | ALL                                                                                                    |                                                                                                    |                                                           | *                                                                 | ⊙ Keyw               |
| Current:                                                                                                    | Rowling, J. K Harry Potter a                                                                                                    | nd the Order of the Phoeni                                                                                                    | x FIC ROW ID:326121500004                                 | 32 Ctrl#:i97803293346                                             | O Brows              |
|                                                                                                    | <b>-</b>                                                                                                    |                                                                                                    |                                                           |                                                                   | ⊖ Exact              |
| KEYWORD                                                                                                    | Title harry potter, ALL: 11 record                                                                                                    | ds                                                                                                    |                                                           |                                                                   |                      |
| Title                                                                                                    |                                                                                                    | Author                                                                                                    | Pub. Info.                                                | Phys. Desc.                                                       | Pub. Ye              |
|                                                                                                    | e book! [videorecording] : a k                                                                                                    |                                                                                                    | Wheeling, IL : Film Ideas, In.                            |                                                                   |                      |
|                                                                                                    | r and the chamber of secrets                                                                                                    | Rowling, J. K.                                                                                                    | New York : A.A. Levine Boo.                               |                                                                   | 1998                 |
|                                                                                                    | r and the Chamber of Secrets                                                                                                    | Rowling, J. K.                                                                                                    | New York : Levine, 1999                                   | 341 p.                                                            | 1999                 |
|                                                                                                    | r and the deathly hallows                                                                                                    | Rowling, J. K.                                                                                                    | New York : A.A. Levine, 2007                              |                                                                   | 2007                 |
|                                                                                                    | r and the goblet of fire                                                                                                    | Rowling, J. K.                                                                                                    | New York : Arthur A. Levine                               |                                                                   | 2000                 |
| Harry Potte                                                                                                    | r and the goblet of fire                                                                                                    | Rowling, J. K.                                                                                                    | New York : Scholastic, [2002                              |                                                                   | 2002                 |
|                                                                                                    | r and the half-blood prince                                                                                                    | Rowling, J. K.                                                                                                    | New York : Arthur A. Levine,                              |                                                                   | 2005                 |
|                                                                                                    | r and the Order of the Phoenix                                                                                                    | Rowling, J. K.                                                                                                    | New York : Scholastic, 2003.                              | vi 970 n · ill · 24 cm                                            | 2003                 |
|                                                                                                    |                                                                                                    |                                                                                                    |                                                           |                                                                   |                      |
| Harry Potte                                                                                                    | r and the prisoner of Azkaban                                                                                                    | Rowling, J. K.                                                                                                    | New York : Scholastic Inc., [                             |                                                                   | 2001                 |
| Harry Potte<br>Harry Potte                                                                                                    |                                                                                                    | Rowling, J. K.<br>Rowling, J. K.                                                                                                    |                                                           | 435 p. : ill. ; 20 cm.<br>309 p.                                  | 2001<br>1998<br>2008 |
| Harry Potte<br>Harry Potte<br>J.K. Rowlin<br>Description<br>key 03-0113<br>Date/time si<br>Fixed field<br>Fixed field<br>Cataloging<br>Title <u>All abo</u><br>Publication<br>Physical de<br>Series Title | r and the prisoner of Azkaban<br>r and the Sorcerer's Stone<br>g : banned, challenged, and c<br>Call Number/Item<br>647<br>tamp 20061116113632.0<br>data 0610312005 liu021<br>source OWNOI<br>ut the book! [videorecording] :<br>info Wheeling, IL : Film Ideas, In<br>scrip 1 videocassette (21 min.) :<br>(All about the book) | Rowling, J. K.<br>Rowling, J. K.<br>MacDonald, Joan Vos.<br>vleng d<br><u>a kid's video guide toHan</u><br>re. 2005.<br>sd., col. ; 1/2 in. | New York : Scholastic Inc., [.<br>New York : Levine, 1998 | 435 p. ; ill. ; 20 cm.<br>309 p.<br>. 160 p. : col. ill. ; 25 cm. | 1998<br>2008         |

Edit Item screen displays.

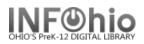

5. Select the copy you wish to edit.

| 6. Add or<br>modify the                                | Harry Potter and the Order of the Phoenix / Rowling, J. K.                                                                                                    |                                                                               |                 |                                    |             |  |
|--------------------------------------------------------|----------------------------------------------------------------------------------------------------|-------------------------------------------------------------------------------|-----------------|------------------------------------|-------------|--|
| fields in the Item                                     | Control Bibliographic Call Number/Iten                                                                                                    |                                                                               |                 |                                    |             |  |
| information and<br>Extended<br>Information<br>areas as | ■ 計 Harry Potter and the Order of th<br>● 攝 FIC ROW RC 950 - DLFN<br>- 側 32612001711700 - 1 - FICTI-<br>● 攝 FIC ROW - DLMS<br>- 側 32612050040173 - 1 - FICTI-<br>- 側 326120500402207 - 2 - FICTI-<br>- 側 32612050028368 - 3 - FICTI- | -Call number informati<br>Call number:<br>Call library:<br>Shadow call number | FIC ROW<br>DLHS | Class scheme:                      | ATDEWEYLOC  |  |
| needed.                                                | 5 ♣ FIC ROW - DLHS                                                                                                    | Item information<br>Item ID:<br>Type:                                         | 32612150000432  | Copy number:<br>Item library:      | β<br>DLHS v |  |
|                                                        | 19946-3002 - 2 - NONFICTIC                                                                                                    | Shelf location:<br>Material type:                                             | AVAILABLE 6     | Current status:<br>Funding source: | AVAILABLE   |  |
|                                                        | Date created: 6/23/2008<br>Date last charged: Never<br>Date due: none<br>Last discharged: Never<br>Date inventoried: Never                                                                                                    | Media desk:<br>Total checkouts:                                               | · · · · · ·     | Number of pieces:<br>Price:        | \$20.00     |  |
|                                                        | Times inventoried: Never<br>Previous user ID:<br>Last activity: Never<br>In-house uses: 0                                                                                                    | ✓ Permanent: □ Shadow item                                                    |                 | ✓ Circulate:                       |             |  |
|                                                        |                                                                                                    | Extended information<br>Tag Cor<br>CIRCNOTE<br>PUBLIC<br>STAFF                | ntents          |                                    |             |  |

**Item ID** – if changing the item's barcode number, you can scan a dumb barcode, type a 13 digit barcode, or type the barcode shortcut (significant digits with an X).

**Type:** Use the Drop Down menu to select the item group.

Shelf Location: Leave to default – Available

**Material Type:** Use the Drop Down menu to select the material type (this is the icon that will display in the online catalog).

Media Desk – leave blank

Total Checkouts – leave blank – the system generates this number.

**Copy Number –** system generated – do not change.

**Item Library –** your library should be there. If a different library appears, you have selected the wrong call number. Click Delete and go back to Step 5.

Funding Source – optional

**Number of pieces -** indicates the number of pieces associated with a particular copy. If a value of two or more is entered in the number of pieces field, the Circulation wizards will require an override code to check out and check in the item to remind the library staff to check for number of pieces associated with this item.

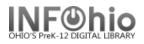

## Price - Enter Price

Permanent – leave checked Circulate – leave checked Shadow item – check if you do not want the item to appear in the online catalog.

## **Extended Information**

**Circ Note** – appears when the item is checked in and checked out. Use for comments such as 10 copies in set, CD at desk, etc.

**Public** – enter any comments you want to appear in the online catalog such as Donated by the Smith Family.

Staff – enter any comments you want to appear only in Workflows such as PO # 1234.

7. *Click* Save to save changes.

|                  | 8          |
|------------------|------------|
| Return to Search | Save Close |

8. **Select** from options:

Return to Search – sends you back to search screen – no changes made. Save – saves your changes. Close – closes the Add Item wizard.

Note: For more detailed information or specific questions, use HELP wizard.